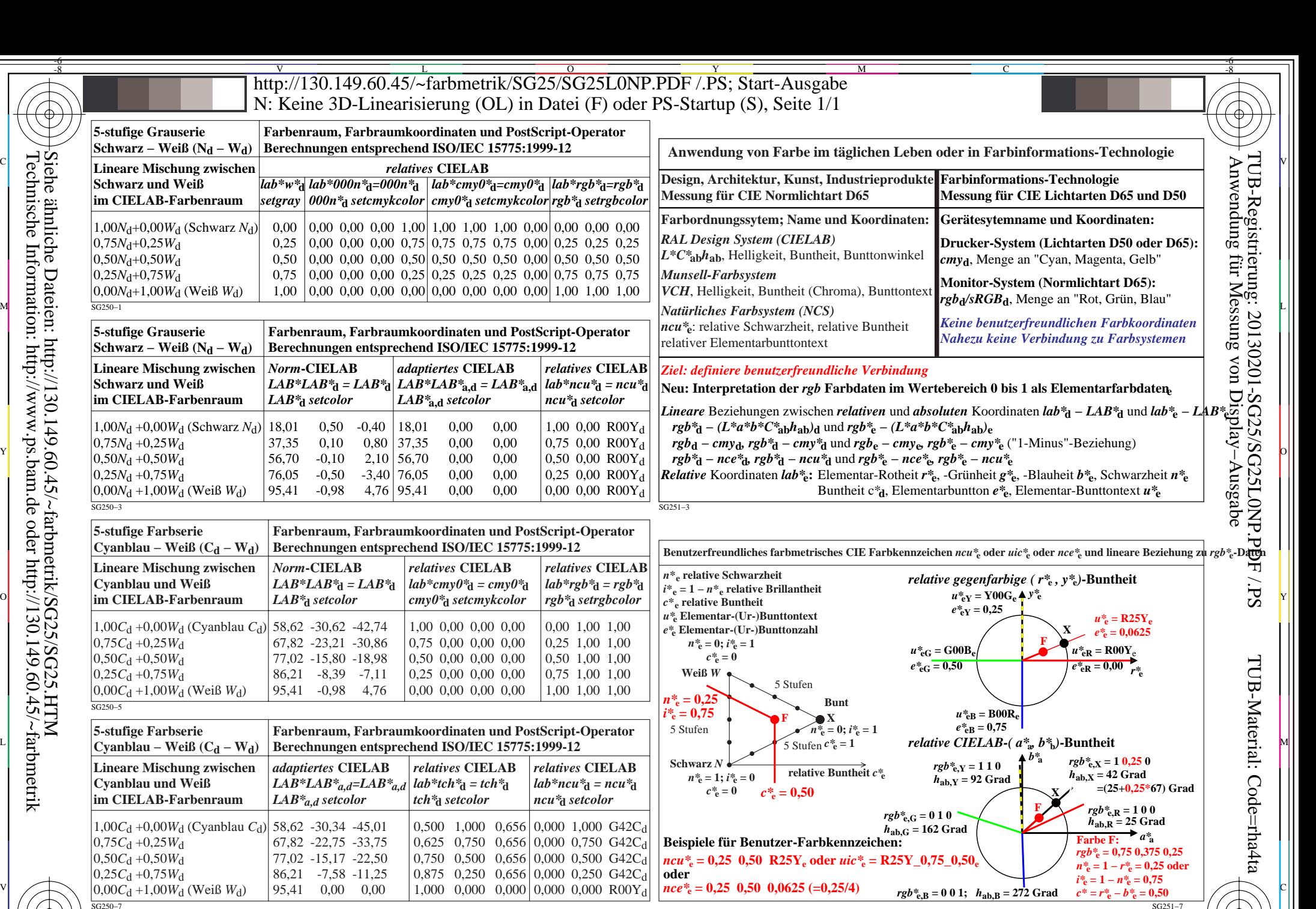

TUB-Prüfvorlage SG25; Farbraum und −Farbcoordinaten 5−stufige Farbreihen, benutzerfreundliche Koordinaten Eingabe: *w/rgb/cmyk −> w/rgb/cmyk*<sup>d</sup> Ausgabe: keine Änderung

Y

M

C

-8

V

-6